# **AdafruitSlideshow Library Documentation**

*Release 1.0*

**Kattni Rembor**

**Dec 20, 2020**

## **Contents**

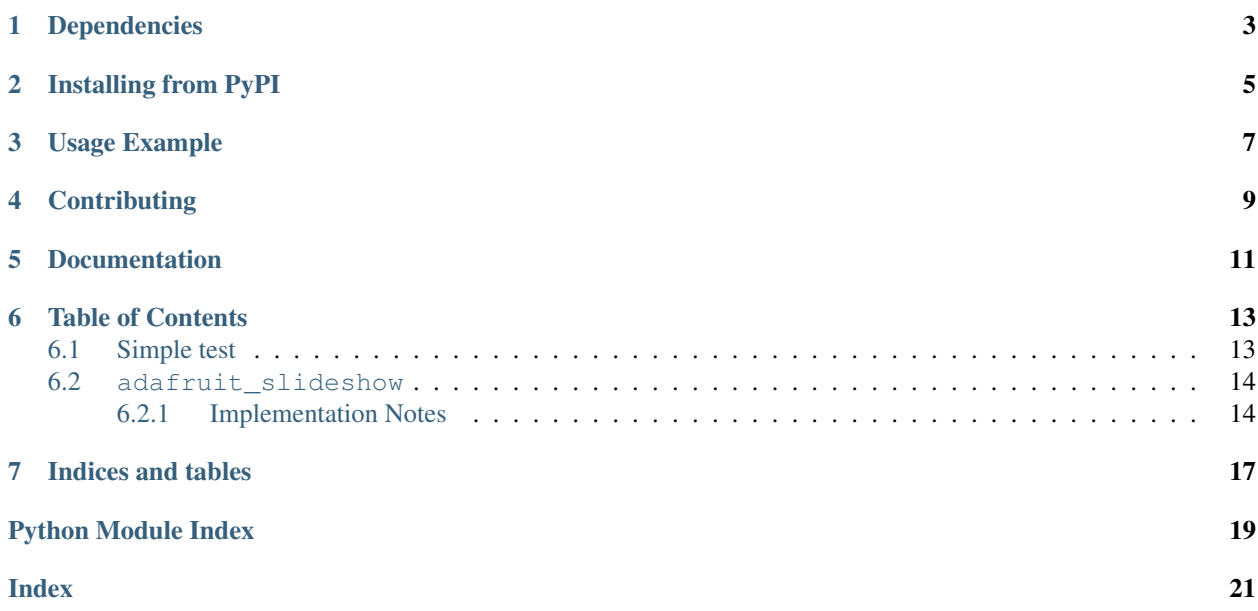

CircuitPython helper library for displaying a slideshow of images on a display.

## Dependencies

<span id="page-6-0"></span>This driver depends on:

• [Adafruit CircuitPython](https://github.com/adafruit/circuitpython)

Please ensure all dependencies are available on the CircuitPython filesystem. This is easily achieved by downloading [the Adafruit library and driver bundle.](https://github.com/adafruit/Adafruit_CircuitPython_Bundle)

## Installing from PyPI

<span id="page-8-0"></span>On supported GNU/Linux systems like the Raspberry Pi, you can install the driver locally [from PyPI.](https://pypi.org/project/adafruit-circuitpython-slideshow/) To install for current user:

pip3 install adafruit-circuitpython-slideshow

To install system-wide (this may be required in some cases):

sudo pip3 install adafruit-circuitpython-slideshow

To install in a virtual environment in your current project:

```
mkdir project-name && cd project-name
python3 -m venv .env
source .env/bin/activate
pip3 install adafruit-circuitpython-slideshow
```
Usage Example

```
from adafruit_slideshow import PlayBackOrder, SlideShow
import board
import pulseio
# Create the slideshow object that plays through once alphabetically.
slideshow = SlideShow(board.DISPLAY, pulseio.PWMOut(board.TFT_BACKLIGHT), folder="/",
                      loop=False, order=PlayBackOrder.ALPHABETICAL)
while slideshow.update():
   pass
```
## **Contributing**

<span id="page-12-0"></span>Contributions are welcome! Please read our [Code of Conduct](https://github.com/adafruit/adafruit_CircuitPython_Slideshow/blob/master/CODE_OF_CONDUCT.md) before contributing to help this project stay welcoming.

Documentation

<span id="page-14-0"></span>For information on building library documentation, please check out [this guide.](https://learn.adafruit.com/creating-and-sharing-a-circuitpython-library/sharing-our-docs-on-readthedocs#sphinx-5-1)

## Table of Contents

## <span id="page-16-3"></span><span id="page-16-1"></span><span id="page-16-0"></span>**6.1 Simple test**

Ensure your device works with this simple test.

```
Listing 1: examples/slideshow_simpletest.py
```

```
1 """Basic demonstration script will create a slideshow
2 object that plays through once alphabetically."""
3 import board
4 from adafruit_slideshow import PlayBackOrder, SlideShow
5
6 # use built in display (PyPortal, PyGamer, PyBadge, CLUE, etc.)
7 # see guide for setting up external displays (TFT / OLED breakouts, RGB matrices, etc.
   ˓→)
8 # https://learn.adafruit.com/circuitpython-display-support-using-displayio/display-
   ˓→and-display-bus
9 display = board.DISPLAY
10
11 # pylint: disable=no-member
12
13 slideshow = SlideShow(
14 board.DISPLAY,
15 None,
16 folder="/images/",
17 loop=False,
18 order=PlayBackOrder.ALPHABETICAL,
19 dwell=10,
20 )
21
22 while slideshow.update():
23 pass
```
### <span id="page-17-4"></span><span id="page-17-0"></span>**6.2 adafruit\_slideshow**

CircuitPython helper library for displaying a slideshow of images on a display.

• Author(s): Kattni Rembor, Carter Nelson, Roy Hooper, Melissa LeBlanc-Williams

#### <span id="page-17-1"></span>**6.2.1 Implementation Notes**

#### Hardware:

• [Adafruit Hallowing M0 Express](https://www.adafruit.com/product/3900)

#### Software and Dependencies:

• Adafruit CircuitPython firmware for the supported boards: <https://github.com/adafruit/circuitpython/releases>

```
class adafruit_slideshow.HorizontalAlignment
```
Defines possible horizontal alignment orders.

```
class adafruit_slideshow.PlayBackDirection
```
Defines possible slideshow playback directions.

#### $BACKWARD = -1$

The next image is before the current image. When alphabetically sorted, this is towards A.

- **FORWARD = 1** The next image is after the current image. When alphabetically sorted, this is towards Z.
- <span id="page-17-2"></span>**class** adafruit\_slideshow.**PlayBackOrder**

Defines possible slideshow playback orders.

```
ALPHABETICAL = 0
```
Orders by alphabetical sort of filenames

#### **RANDOM = 1**

Randomly shuffles the images

```
class adafruit_slideshow.SlideShow(display, backlight_pwm=None, *, folder='/', or-
                                         der=0, loop=True, dwell=3, fade_effect=True,
                                         auto_advance=True, direction=1, h_align=1, v_align=1)
```
Class for displaying a slideshow of .bmp images on displays.

#### Parameters

- **folder** ([str](https://docs.python.org/3.4/library/stdtypes.html#str)) Specify the folder containing the image files, in quotes. Default is the root directory, "/".
- **order** ([PlayBackOrder](#page-17-2)) The order in which the images display. You can choose random (RANDOM) or alphabetical (ALPHABETICAL). Default is ALPHABETICAL.
- **loop** ([bool](https://docs.python.org/3.4/library/functions.html#bool)) Specify whether to loop the images or play through the list once. [True](https://docs.python.org/3.4/library/constants.html#True) if slideshow will continue to loop, False if it will play only once. Default is True.
- **dwell** ([int](https://docs.python.org/3.4/library/functions.html#int)) The number of seconds each image displays, in seconds. Default is 3.
- **fade\_effect** ([bool](https://docs.python.org/3.4/library/functions.html#bool)) Specify whether to include the fade effect between images. True tells the code to fade the backlight up and down between image display transitions. False maintains max brightness on the backlight between image transitions. Default is True.
- <span id="page-18-0"></span>• **auto advance** ([bool](https://docs.python.org/3.4/library/functions.html#bool)) – Specify whether to automatically advance after dwell seconds. True if slideshow should auto play, False if you want to control advancement manually. Default is True.
- **direction** ([PlayBackDirection](#page-17-3)) The playback direction.
- **h\_align** (HorizonalAlignment) The Horizontal alignment of smaller/larger images
- **v\_align** ([VerticalAlignment](#page-19-0)) The Vertical alignment of smaller/larger images

Example code for Hallowing Express. With this example, the slideshow will play through once in alphabetical order:

```
from adafruit_slideshow import PlayBackOrder, SlideShow
import board
import pulseio
slideshow = SlideShow(board.DISPLAY, pulseio.PWMOut(board.TFT_BACKLIGHT), folder=
\hookrightarrow"/",
                       loop=False, order=PlayBackOrder.ALPHABETICAL)
while slideshow.update():
    pass
```
Example code for Hallowing Express. Sets dwell to 0 seconds, turns auto\_advance off, and uses capacitive touch to advance backwards and forwards through the images and to control the brightness level of the backlight:

```
from adafruit_slideshow import PlayBackOrder, SlideShow, PlayBackDirection
import touchio
import board
import pulseio
forward_button = touchio.TouchIn(board.TOUCH4)
back_button = touchio.TouchIn(board.TOUCH1)
brightness_up = touchio.TouchIn(board.TOUCH3)
brightness_down = touchio.TouchIn(board.TOUCH2)
slideshow = SlideShow(board.DISPLAY, pulseio.PWMOut(board.TFT_BACKLIGHT), folder=
\hookrightarrow"/",
                      auto_advance=False, dwell=0)
while True:
    if forward_button.value:
       slideshow.direction = PlayBackDirection.FORWARD
        slideshow.advance()
    if back_button.value:
        slideshow.direction = PlayBackDirection.BACKWARD
        slideshow.advance()
    if brightness up.value:
        slideshow.brightness += 0.001
    elif brightness_down.value:
        slideshow.brightness -= 0.001
```
#### **advance**()

Displays the next image. Returns True when a new image was displayed, False otherwise.

#### <span id="page-19-1"></span>**auto\_advance = None**

Enable auto-advance based on dwell time. Set to False to manually control.

#### **brightness**

Brightness of the backlight when an image is displaying. Clamps to 0 to 1.0

#### **current\_slide\_name**

Returns the current image name.

#### **direction = None**

Specify the playback direction. Default is PlayBackDirection.FORWARD. Can also be PlayBackDirection.BACKWARD.

#### **dwell = None**

The number of seconds each slide displays, in seconds.

#### **fade\_effect = None**

Whether to include the fade effect between slides. True tells the code to fade the backlight up and down between slide display transitions. False maintains max brightness on the backlight between slide transitions.

#### **h\_align**

Get or Set the Horizontal Alignment

#### **loop = None**

Specifies whether to loop through the slides continuously or play through the list once. True will continue to loop, False will play only once.

#### **order**

The order in which the images display. You can choose random (RANDOM) or alphabetical (ALPHA).

#### **update**()

Updates the slideshow to the next image.

#### **v\_align**

Get or Set the Vertical Alignment

#### <span id="page-19-0"></span>**class** adafruit\_slideshow.**VerticalAlignment**

Defines possible vertical alignment orders.

Indices and tables

- <span id="page-20-0"></span>• genindex
- modindex
- search

Python Module Index

<span id="page-22-0"></span>a

adafruit\_slideshow, [13](#page-16-2)

## Index

## <span id="page-24-0"></span>A

adafruit\_slideshow (*module*), [13](#page-16-3) advance() (*adafruit\_slideshow.SlideShow method*), [15](#page-18-0) ALPHABETICAL (*adafruit\_slideshow.PlayBackOrder attribute*), [14](#page-17-4) auto\_advance (*adafruit\_slideshow.SlideShow at-*

*tribute*), [15](#page-18-0)

## B

BACKWARD (*adafruit\_slideshow.PlayBackDirection attribute*), [14](#page-17-4) brightness (*adafruit\_slideshow.SlideShow attribute*), [16](#page-19-1)

## C

current\_slide\_name (*adafruit\_slideshow.SlideShow attribute*), [16](#page-19-1)

## D

direction (*adafruit\_slideshow.SlideShow attribute*), [16](#page-19-1) dwell (*adafruit\_slideshow.SlideShow attribute*), [16](#page-19-1)

## F

fade\_effect (*adafruit\_slideshow.SlideShow attribute*), [16](#page-19-1) FORWARD (*adafruit\_slideshow.PlayBackDirection attribute*), [14](#page-17-4)

## H

h\_align (*adafruit\_slideshow.SlideShow attribute*), [16](#page-19-1) HorizontalAlignment (*class in adafruit\_slideshow*), [14](#page-17-4)

## L

loop (*adafruit\_slideshow.SlideShow attribute*), [16](#page-19-1)

## O

order (*adafruit\_slideshow.SlideShow attribute*), [16](#page-19-1)

## P

PlayBackDirection (*class in adafruit\_slideshow*), [14](#page-17-4) PlayBackOrder (*class in adafruit\_slideshow*), [14](#page-17-4)

## R

RANDOM (*adafruit\_slideshow.PlayBackOrder attribute*), [14](#page-17-4)

### S

SlideShow (*class in adafruit\_slideshow*), [14](#page-17-4)

## $\cup$

update() (*adafruit\_slideshow.SlideShow method*), [16](#page-19-1)

## $\overline{V}$

v\_align (*adafruit\_slideshow.SlideShow attribute*), [16](#page-19-1) VerticalAlignment (*class in adafruit\_slideshow*), [16](#page-19-1)